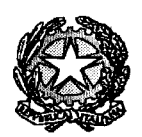

Ilinistero dell'Istruzione, dell'Università e della Pricerca

Liceo Scientifico Statale "R. Donatelli"

**COMUNICAZIONE Nº 138** [COM\_138\_sportello alunni indicazioni]

Terni, 6 novembre 2015

Ai docenti Agli studenti e alle loro famiglie Al sito del Liceo

OGGETTO: Attività di sportello e indicazioni di studio individuale - Istruzioni operative.

Tutti i docenti, che nelle riunioni dei Consigli di Classe hanno assegnato attività di sportello agli alunni delle classi del biennio, segnalano attraverso il R.E. la decisione assunta solamente ai diretti interessati attraverso il seguente percorso:

- 1. accedere al R.E. con le proprie credenziali;
- 2. selezionare l'alunno;
- 3. cliccare sulla "nuvoletta" in alto a destra;

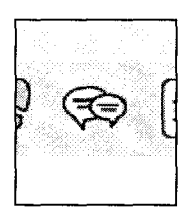

4. inserire la dicitura "L'alunno è chiamato a frequentare attività di sportello per ..... (indicare la propria materia). Seguirà comunicazione, sul sito della scuola, relativa al calendario degli incontri"

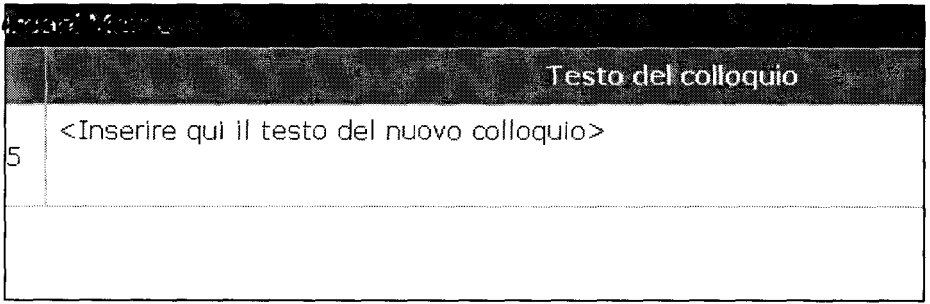

Tutti i docenti (biennio e triennio) che hanno indicato lo studio individuale opereranno nello stesso modo (cioè con segnalazione ad personam) per comunicare alla famiglia interessata l'assegnazione dello studio individuale nella loro materia e per fornire le indicazioni di studio.

Per l'organizzazione delle attività di sportello pomeridiano seguirà ulteriore comunicazione.

REFERENTE DEL PROCEDIMENTO **QURIGENTE SCOLASTICO** fc ssa Luciana Leonelli) tone